# **Amon - Tâche #23242**

Scénario # 23686 (Terminé (Sprint)): Amélioration de performances de service bastion restart / bastion regen

### **optimiser la mise en œuvre des règles**

08/03/2018 10:40 - Thierry Bertrand

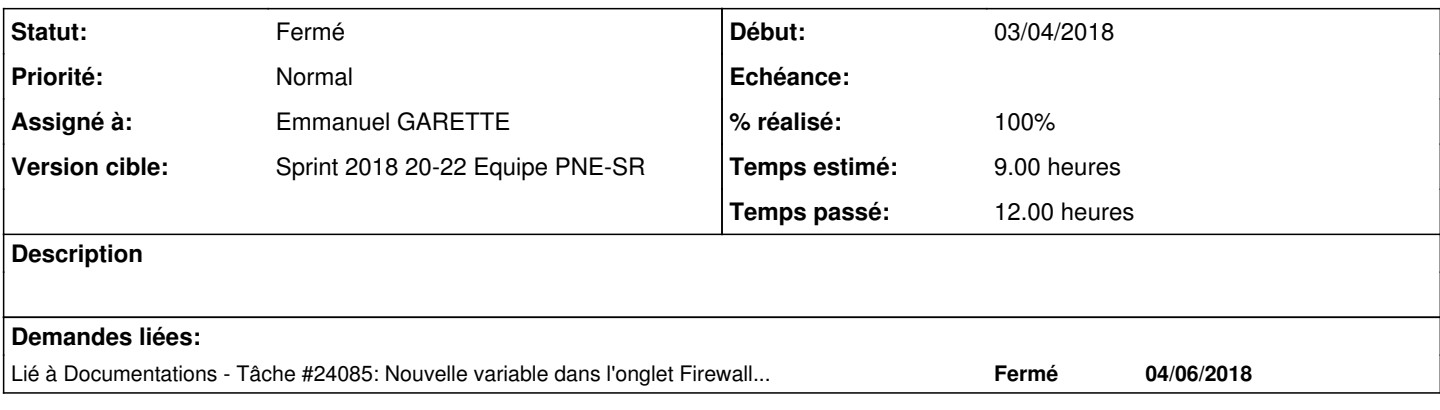

### **Historique**

#### **#1 - 23/04/2018 12:23 - Emmanuel IHRY**

*- Tâche parente changé de #23239 à #23686*

voir l'analyse faite dans le cadre de cette tâche [#23241](https://dev-eole.ac-dijon.fr/issues/23241)

UN VM prête à l'emploie est dispo sur la PF Intégration : La VM 143077, amon-essl 2.6.2, sur l'ONe Dijon est une copie complète de la conf d'un eSSL-SPC actuellement en prod.

#### **#2 - 09/05/2018 16:00 - Emmanuel IHRY**

*- Assigné à changé de force bleue à Emmanuel GARETTE*

#### **#3 - 23/05/2018 16:40 - Philippe Carre**

J'ajoute le lien vers les infos suivantes :<https://dev-eole.ac-dijon.fr/issues/23241> Et, le modèle siegeNT2.eSSL-2.6.2-Instance-Auto construit maintenant un serveur SPC complet (avec toutes ses règles!)

### **#4 - 28/05/2018 09:51 - Emmanuel IHRY**

*- Statut changé de Nouveau à En cours*

### **#5 - 28/05/2018 14:42 - Emmanuel GARETTE**

- *% réalisé changé de 0 à 100*
- *Temps estimé mis à 9.00 h*
- *Restant à faire (heures) mis à 0.25*

root@ssl262-spc-00:~# time /usr/share/eole/posttemplate/00-eole-common Génération des règles de pare-feu (modèle "5zones-essl-ic") Activation du mode forteresse sur ens4 Activation du mode forteresse sur ens5 Activation du mode forteresse sur ens6 Activation du mode forteresse sur ens7 Activation du mode forteresse sur ens8 Le serveur est protégé. Pour relancer le pare-feu, exécuter "CreoleService bastion restart"

real 4m3.236s user 1m0.724s

```
sys    2m29.252s
root@ssl262-spc-00:~# CreoleSet use_iptables_restore oui
root@ssl262-spc-00:~# time /usr/share/eole/posttemplate/00-eole-common
Génération des règles de pare-feu (modèle "5zones-essl-ic")
Activation du mode forteresse sur ens4
Activation du mode forteresse sur ens5
Activation du mode forteresse sur ens6
Activation du mode forteresse sur ens7
Activation du mode forteresse sur ens8
Le serveur est protégé. Pour relancer le pare-feu, exécuter "CreoleService bastion restart" 
real    0m23.489s
user    0m15.408s
sys    0m2.256s
```
### **#6 - 28/05/2018 16:12 - Fabrice Barconnière**

root@ssl262-spc-00:~#

Traceback sur un etb3.amonecole-2.7.0a3-instance-AvecImport :

```
root@amonecole:~# ERA_DEBUG=1 /usr/sbin/bastion restart
  * L'option 'restart' est obsolète utiliser :                                                                 
                                                              *    'service bastion restart' pour relancer le service                             
                                                                                                                      *    'bastion regen' pour regénérer et appliquer les règles
  du pare-feu                                                        [ OK ] 
  * Regénération des règles de pare-feu (modèle "2zones-amonecole")
#--------------------------------------------------
Attention, erreur de coherence des directives Era
__init__() takes exactly 3 arguments (1 given)
#--------------------------------------------------
Traceback (most recent call last):
    File "./backend/compiler", line 164, in run
        compiler.compile(matrix_model)
    File "/usr/share/era/backend/compiler.py", line 157, in compile
        self._process_flux(flux)
  File "/usr/share/era/backend/compiler.py", line 557, in process flux
         default_policy=up_directives_store.default_policy)
    File "/usr/share/era/backend/compiler.py", line 598, in _process_directives
         output = self.container_output[key])
TypeError: __init__() takes exactly 3 arguments (1 given)
non appliquées !                                                                                              
                                          [fail]
```
#### **#7 - 29/05/2018 10:21 - Fabrice Barconnière**

*- % réalisé changé de 100 à 90*

J'ai conservé l'etb3.amonecole-2.7.0a3-instance-AvecImport sur lequel le traceback s'est produit.

- use iptables restore="non" OK
- use\_iptables\_restore="oui" KO :

```
run-parts: executing /usr/share/eole/posttemplate/00-eole-common reconfigure
Génération des règles de pare-feu (modèle "2zones-amonecole")iptables-restore: line 88 failed
root - Erreur HTTP : le service creoled n'a pas répondu dans les délais
!!!!!!! probleme avec poste interdit !!!!!!! Traceback (most recent call last):
 File "/usr/share/era/postes_interdits.py", line 46, in <module>
        main()
    File "/usr/share/era/postes_interdits.py", line 42, in main
       set_group_rules()
    File "/usr/share/era/postes_interdits.py", line 24, in set_group_rules
       print "!!!!!!! probleme avec poste_interdit !!!!!!!", err
UnicodeEncodeError: 'ascii' codec can't encode character u'\xe9' in position 42: ordinal not in range(128)
root - Erreur HTTP : le service creoled n'a pas répondu dans les délais
root - Erreur HTTP : le service creoled n'a pas répondu dans les délais
```
### **#8 - 04/06/2018 16:39 - Emmanuel GARETTE**

*- % réalisé changé de 90 à 100*

#### **#9 - 04/06/2018 16:42 - Emmanuel GARETTE**

*- Statut changé de En cours à Fermé*

*- Restant à faire (heures) changé de 0.25 à 0.0*

## **#10 - 13/06/2018 16:39 - Joël Cuissinat**

*- Lié à Tâche #24085: Nouvelle variable dans l'onglet Firewall sur Amon 2.7.0 ajouté*